## **Informatik II**

Vorlesung am D-BAUG der ETH Zürich

**Dr. Felix Friedrich und Dr. Hermann Lehner**

**Vorlesung 12, 2018**

**Datenbanksysteme:** Das Entity Relationship (ER) Modell, das Relationale Modell und SQL.

**Demo: Java & SQL:** Eine GUI Applikation fuer die VBZ Daten

#### Literatur

**Literatur:** Kemper, Eickler: Datenbanksysteme: Eine Einführung. Oldenbourg Verlag, 9. Auflage, 2013.

**Quellen:** Basismaterial wurde von Prof. Donald Kossmann & Martin Kaufmann freundlicherweise zur Verfügung gestellt. Weitere Quelle: Folien zu *Datenbanksysteme: Eine Einführung*, Lehrstuhl III Datenbansysteme, Prof. Kemper, TU München

## Ziele

#### Nutzen von Datenbanksystemen verstehen, Modellierungskenntnisse

- ER Modell (Modellierung der Weltsicht)
- § Relationales Modell (Modellierung für die DB)

Datenbanksystem anwenden

§ Java + SQL

## Datenbankverwaltungssysteme

- Ein Datenbankverwaltungssystem (DBMS) ist ein Werkzeug zur Erstellung und Ausführung datenintensiver Anwendungen
- grosse Datenmengen
- grosse Datenströme

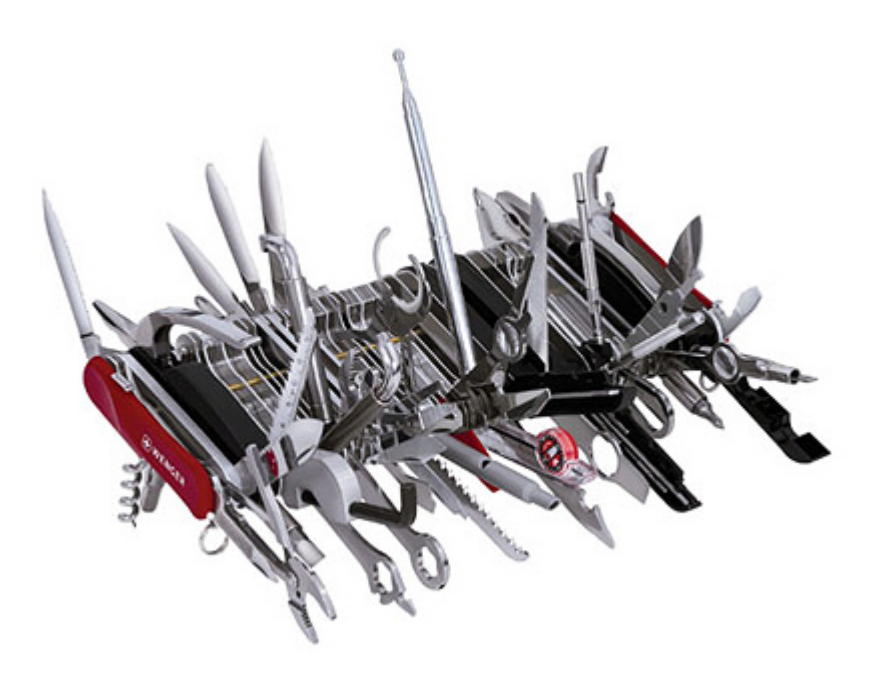

#### Typische Anwendungen

- Bank
	- z.B. Konten / "Geldtransfer"
- Bibliothek z.B. Bücher / "Ausleihen"
- Facebook, Twitter, ... z.B. Freunde, "Sende Tweet"
- Geoinformationssysteme z.B. Topographische Information, "Erzeuge Karte"
- "Alles, was Sie mit einer Tabelle machen wollen, mit Excel nicht erledigen können und nicht selbst programmieren möchten".

### Wozu Datenbanksysteme?

- § Vermeide Redundanz und Inkonsistenz
- § Deklarativer Zugriff auf die Daten und Unabhängigkeit von der Implementation (physische Datenunabhängigkeit)
- Synchronisiere gleichzeitigen Datenzugriff
- Sicherheit, Vertraulichkeit

■ Minimiere Kosten und Aufwand

Ähnliche Funktionalität selbst zu implementieren würde Jahre in Anspruch nehmen

### Datenmodellierung

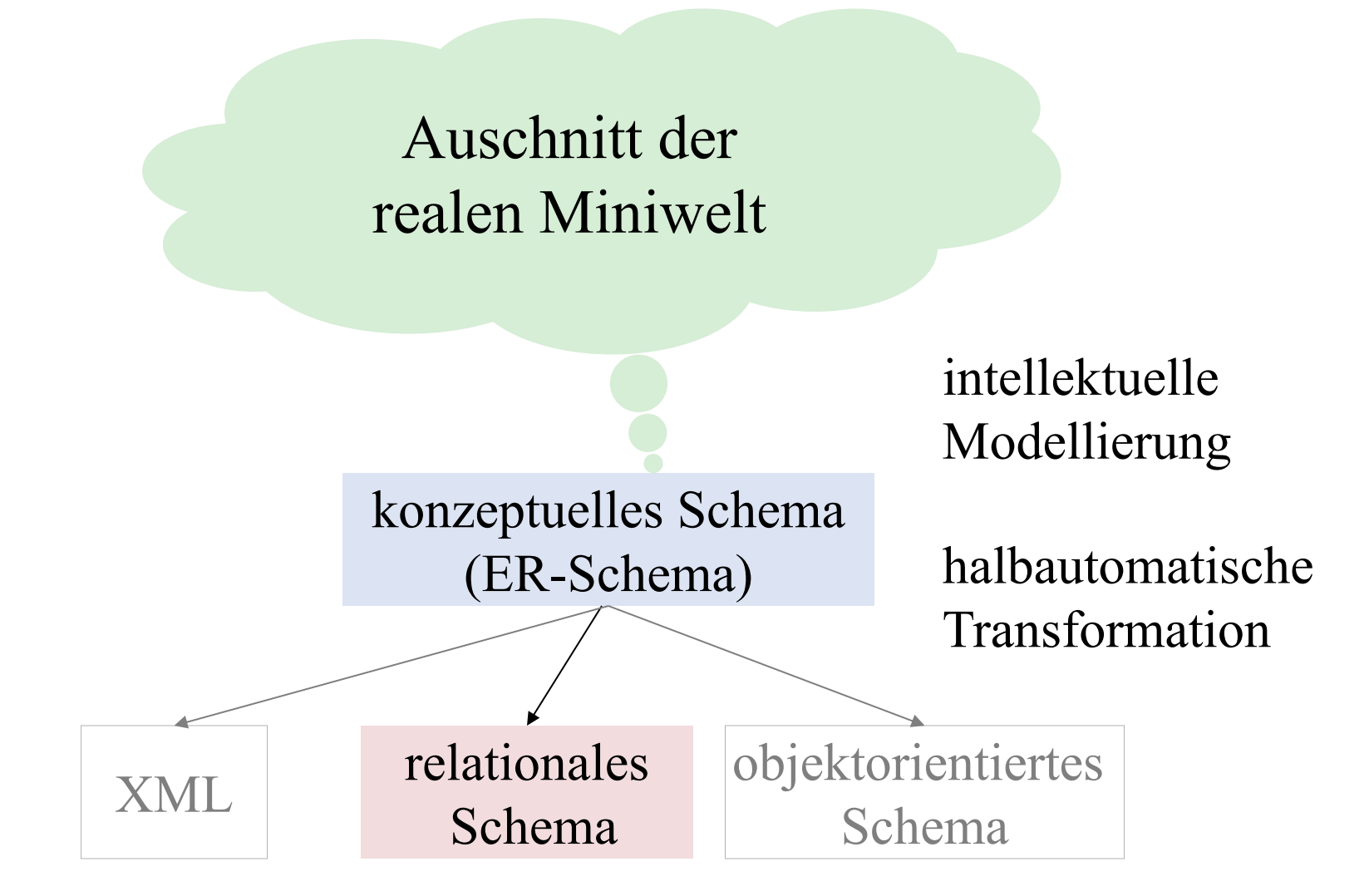

#### 1. Teil heutige Vorlesung: Modellierung (ER-Modell)

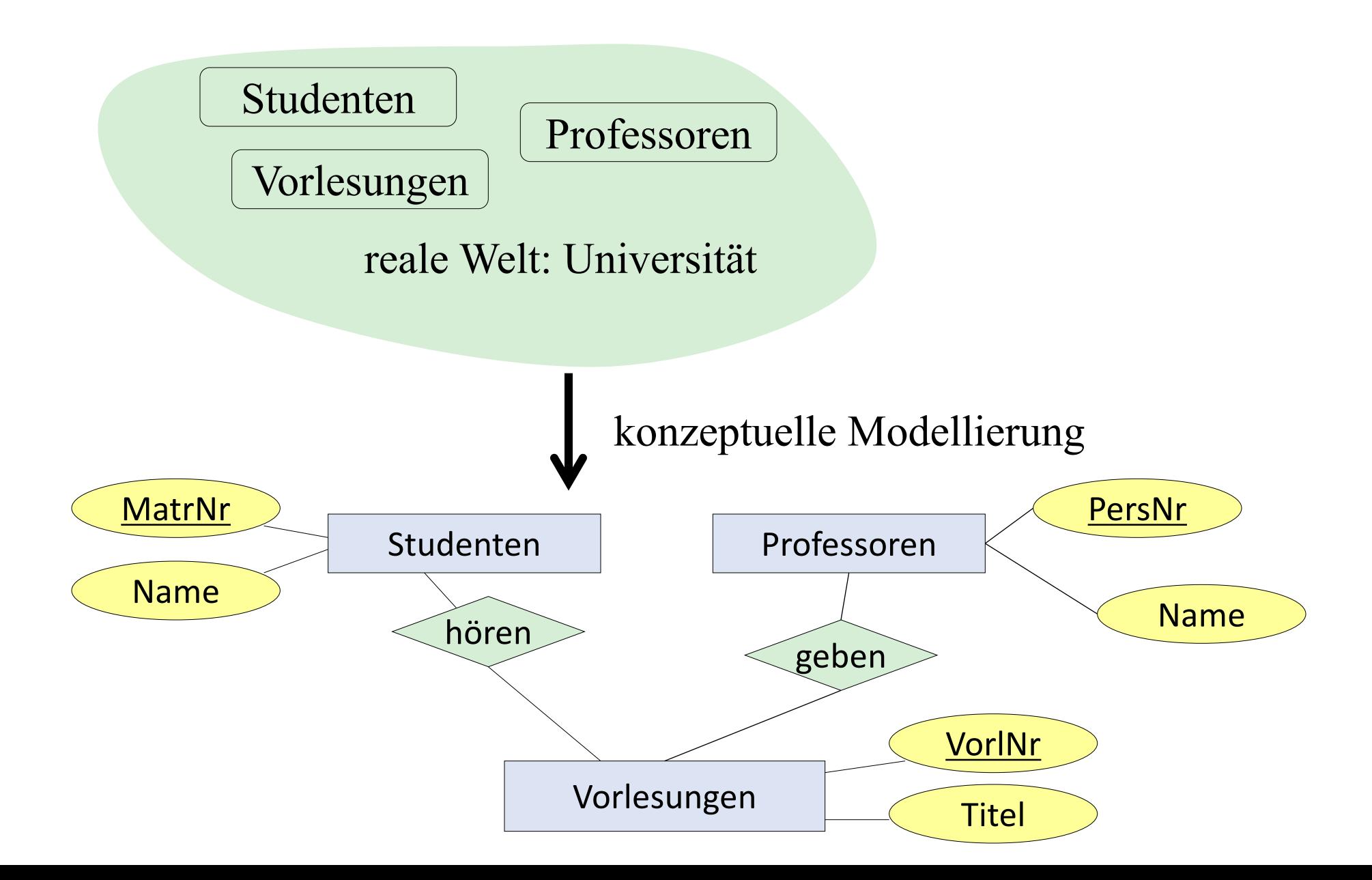

#### 2. Teil heutige Vorlesung: Relationales Datenmodell

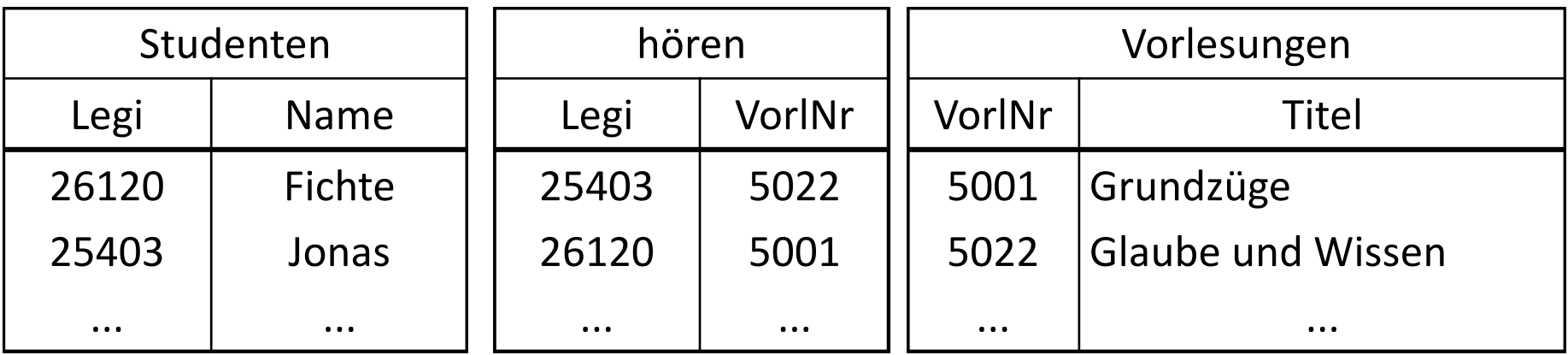

**select** Name

**from** Studenten, hören, Vorlesungen **where** Studenten.Legi= hören.Legi **and** hören.VorlNr= Vorlesungen.VorlNr **and** Vorlesungen.Titel = `Grundzüge **;**

**update** Vorlesungen set Title = `Grundzüge der Logik´ **where** VorlNr = 5001;

# Entity Relationship Modell

## Entity/Relationship (ER) Modell

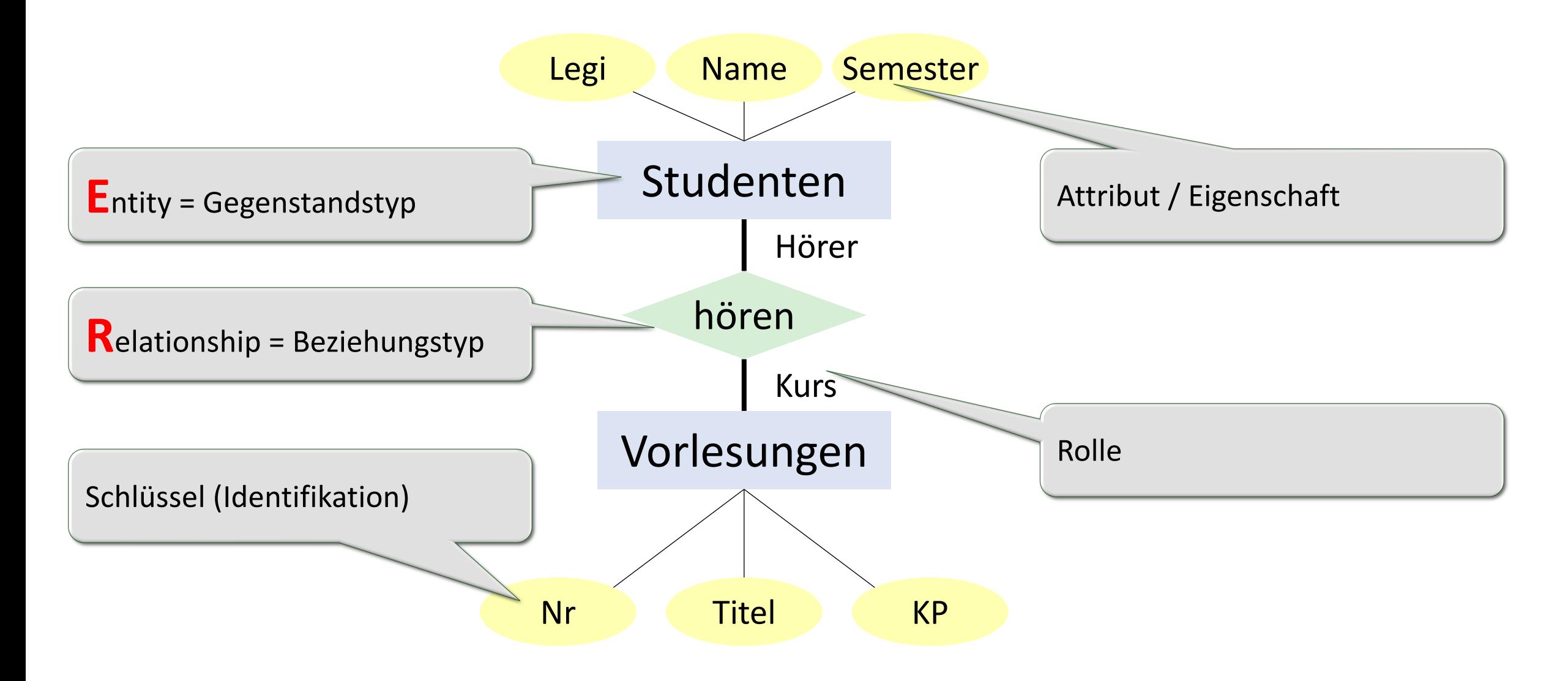

#### Modell einer Universität

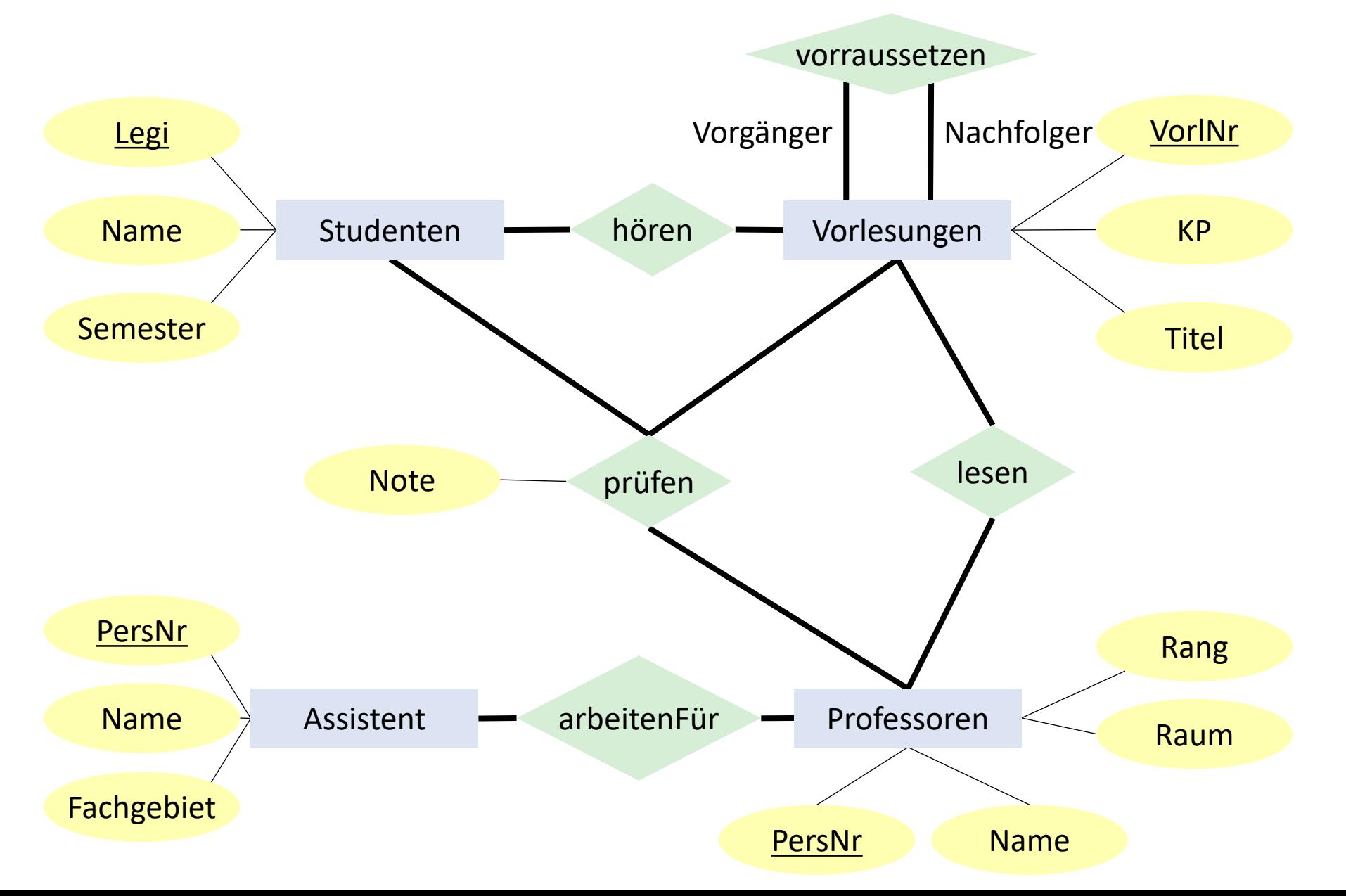

#### ... in natürlicher Sprache

- Studenten haben LegiNr, Name und Semester. Die LegiNr identifziert einen Studenten eindeutig.
- Vorlesungen haben eine VorlNr, Kreditpunkte und einen Titel. VorlNr identifiziert eine Vorlesung eindeutig.
- Professoren haben PersNr, Name, Rang und Raum. PersNr identifiziert einen Professor eindeutig.
- Assistenten haben PersNr, Name und Fachgebiet. PersNr. identifiziert einen Assistenten eindeutig.
- Studenten hören Vorlesungen
- Vorlesungen können Voraussetzung für andere Vorlesungen sein.
- Professoren lesen Vorlesungen.
- Assistenten arbeiten für Professoren
- Studenten werden von Professoren über Vorlesungen geprüft. Studenten erhalten Noten als Teil dieser Prüfungen.
- Ist das die einzig mögliche Interpretation?
- Nein: zu einem ER-Model gehört immer noch Dokumentation und/oder gesunder Menschenverstand

### Warum ER?

#### § Vorteile

- ER Diagramme sind einfach zu erstellen und editieren
- ER Diagramme sind aufgrund der grafischen Darstellung einfach zu verstehen (vom Laien)
- ER Diagramme beschreiben alle Informationsanforderungen

#### § Allgemeines

- § Viele Tools verfügbar
- § Kontroverse, ob ER/UML in der Praxis von Nutzen ist
- § Keine Kontroverse, dass jeder ER/UML lernen sollte

### Funktionalitätsangaben

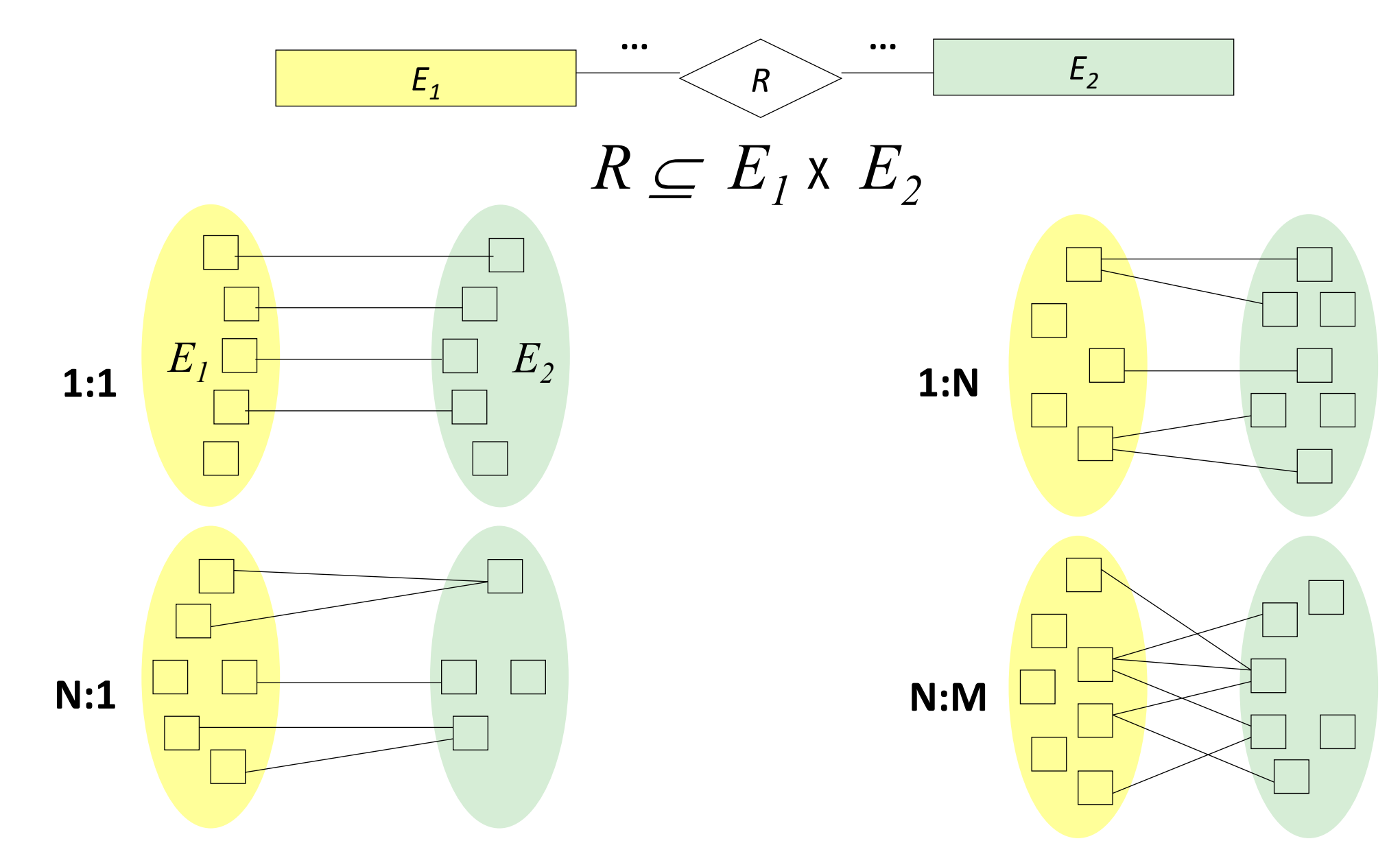

#### Beispiel: Seminar

Um das zu verstehen, denken Sie am besten in Abbildungen (Funktionen): eine Abbildung f(x,y) hat pro Parameter x,y nur einen Wert.

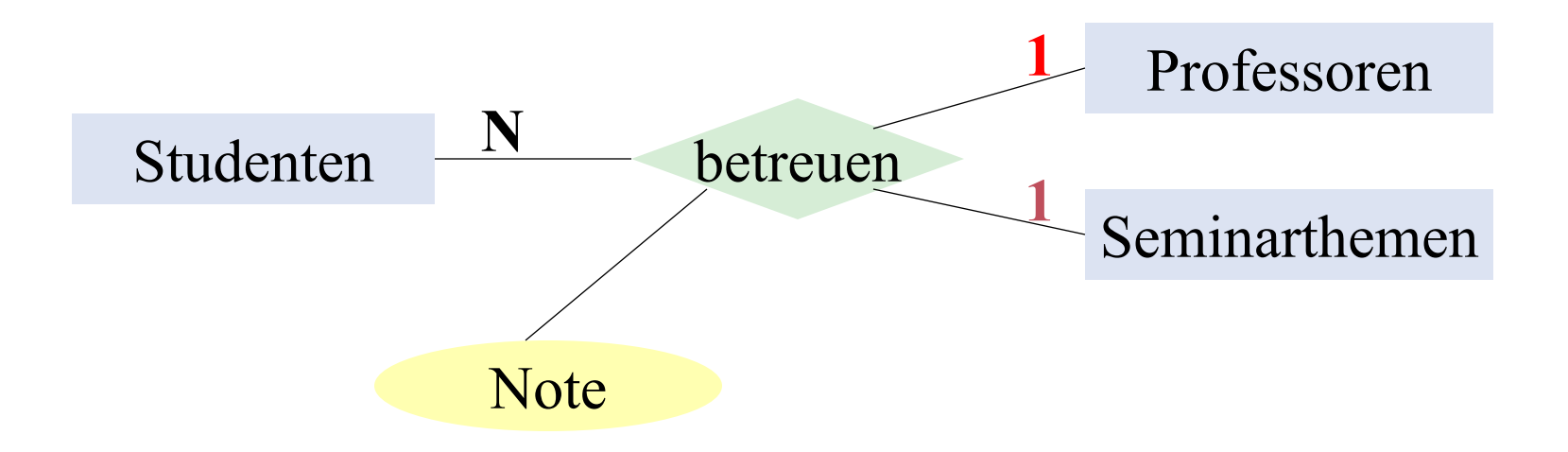

betreuen: Professoren x Studenten  $\rightarrow$  Seminarthemen

betreuen: Seminarthemen x Studenten  $\rightarrow$  Professoren

## Konsistenzbedingungen des Seminar

#### Einschränkungen

- 1. Studenten dürfen bei einem Professor nur ein Seminarthema bearbeiten
- 2. Studenten können dasselbe Seminarthema nur einmal bearbeiten

#### Möglichkeiten

- 1. Professoren können das Seminarthema für andere Studenten wiederverwenden
- 2. Dasselbe Thema kann von verschiedenen Professoren verwendet werden

#### Universität mit Funktionalitäten

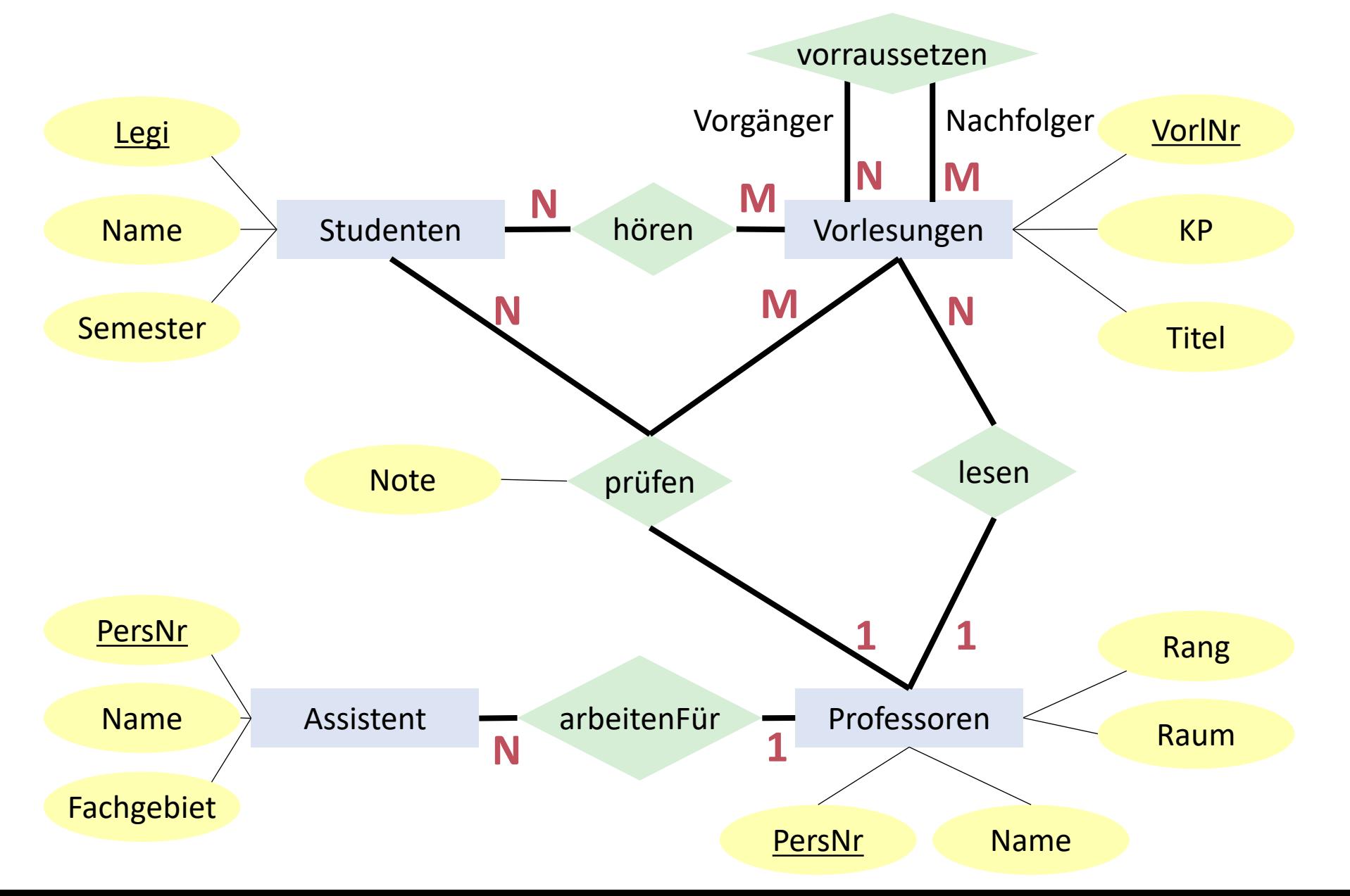

### Daumenregeln

#### Wann Attribut, wann Entität?

- Entität, wenn das Konzept mehr als eine Beziehung hat
- § Attribut, wenn das Konzept nur eine 1:1 Beziehung hat

#### Partitionierung von ER-Modellen

- Realistische Modelle sind grösser als eine Seite
- § Nach Bereichen / Organisationseinheiten partitionieren
- § Kein gutes automatisches Graphenpartitionierungstool bekannt

#### **Tipps**

- § Keine Redundanz modellieren
- **Je weniger Entitäten desto besser**

## ER Modellierung: Zusammenfassung

#### ER beschreibt eine Miniwelt

- § Das "was" und die Regeln
- ER ist statisch. Es beschreibt keine Übergänge

Nützlich zum Erstellen von Software zur Beantwortung von (An)fragen über die Miniwelt

**• es folgt nun: ER-Modell**  $\rightarrow$  **relationales Modell** 

Ähnliche Modellierungsmöglichkeiten bietet UML (mehr auf OOP zugeschnitten)

Auch andere graphische Darstellungen des ER Modells gebräuchlich, z.B. "Krähenfussnotation" optisch näher bei UML

# Relationales Modell Die Welt in Tabellen

## Relationales Modell, Formalismus

- § **Relation** *R*
	- $R \subseteq D_1 \times ... \times D_n$
	- $\bullet$  *D*<sub>1</sub>, *D*<sub>2</sub>, ..., *D*<sub>n</sub> sind Domänen

*Beispiel: Telefonbuch*  $\subseteq$  *string x string x integer* 

 $\blacksquare$  Tupel:  $t \in R$ 

Beispiel:  $t = ($ "Mickey Mouse", "Main Street", 4711)

§ **Relationenschemata** werden wie folgt beschrieben

*Telefonbuch:* {[*Name: string, Strasse: string, Telefon#:integer*]}

{[...]} deuten an, dass ein Schema eine Menge von Tupeln [] ist Name des Attributes | Typ des Attributes | Typ des Attributes

### Relationales Modell

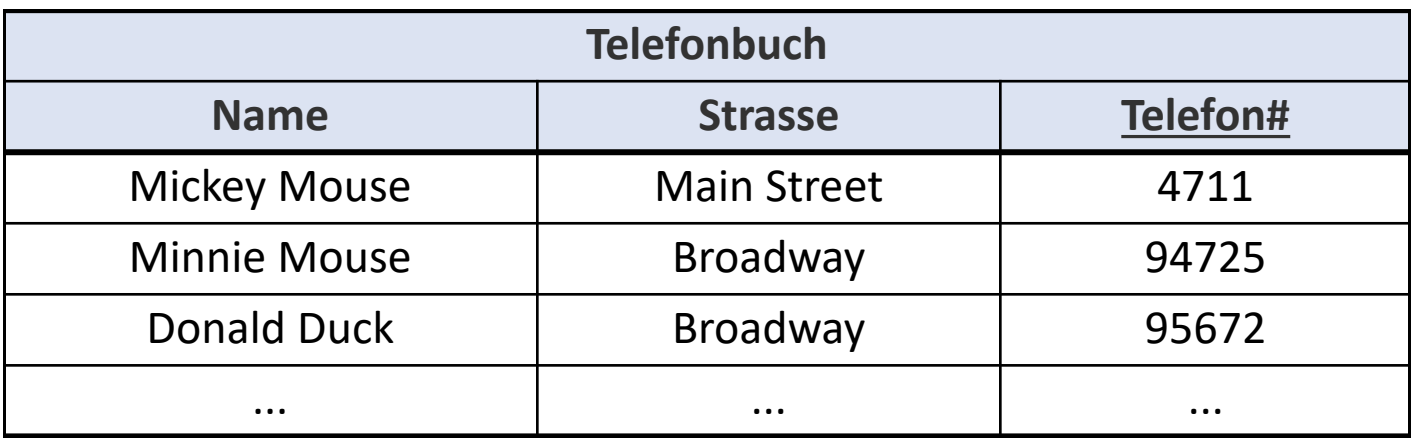

#### **Ausprägung***:* Zustand der Datenbank

**Schlüssel***:* minimale Menge von Attributen, welche ein Tupel eindeutig identifizieren z.B. {Telefon#} oder {Name, Geburtstag}

**Primärschlüssel** (durch Unterstreichung hervorgehoben): Ausgewählter Schlüssel, welcher üblicherweise zur Identifikation eines Tupels in einer Relation verwendet wird.

## Regel #1: Darstellung von Entities

**Studenten**:

{[Legi:integer, *Name*:*string, Semester*: *integer*]}

**Vorlesungen**:

{[VorlNr:integer, *Titel*: *string, KP*: *integer*]}

**Professoren**:

{[PersNr:integer, *Name*: *string, Rang*: *string,Raum*: *integer*]}

**Assistenten**:

{[PersNr:integer, *Name*: *string, Fachgebiet*: *string*]}

### Regel #2: Darstellung von Beziehungen

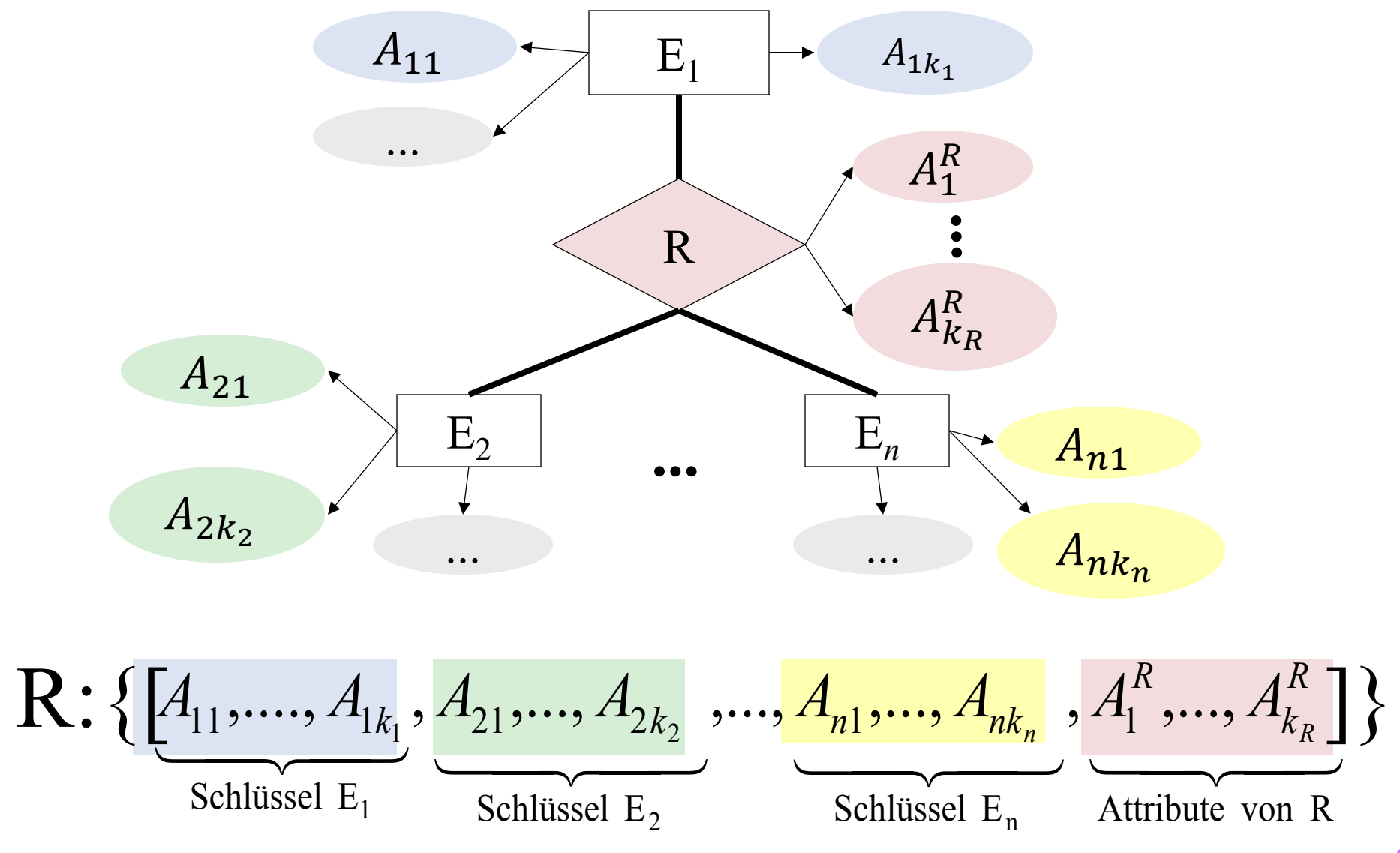

## Darstellung von Beziehungen

#### **hören**:

{[Legi: integer, VorlNr: integer]}

**lesen** :

{[PersNr: integer, VorlNr: integer]}

**arbeitenFür** :

{[AssiPersNr: integer, ProfPersNr: integer]}

**voraussetzen**:

{[Vorgänger: integer, Nachfolger: integer]}

**prüfen** :

{[Legi: integer, VorlNr: integer, PersNr: integer, Note: decimal]}

Fremdschlüssel, identifizieren Tupel aus anderen Entitäten

## Ausprägung von *hören*

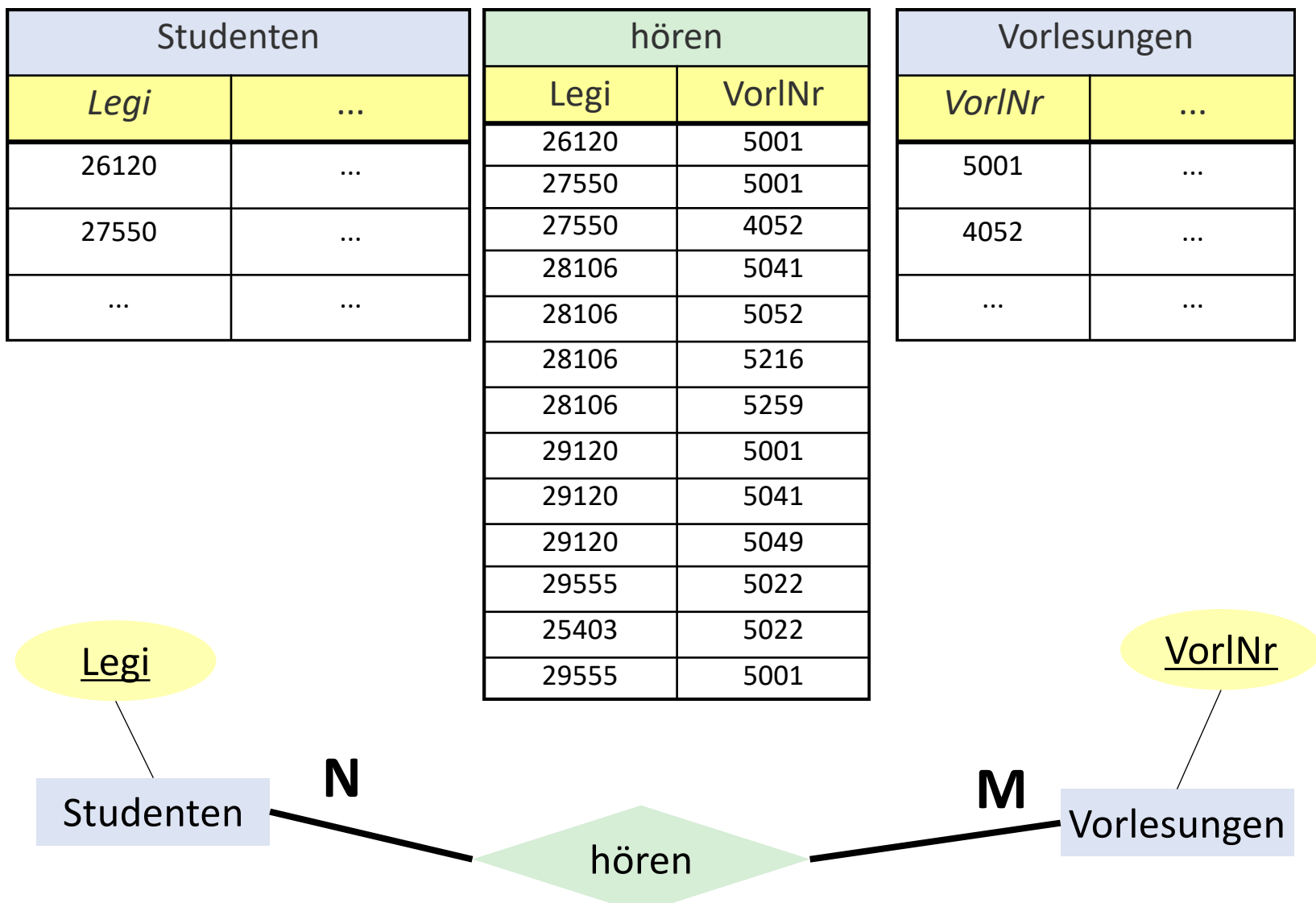

#### Zur Regel #2: Bennenung der Attribute?

Spezifiziert das ER-Modell Rollen, dann

■ nimm den Namen der jeweiligen Rolle

voraussetzen:{[Vorgänger:string, Nachfolger:string]}

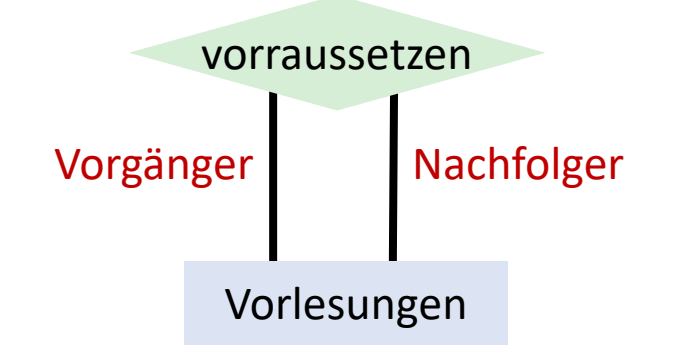

#### andernfalls

- § benutze die Namen der Schlüsselattribute der Entitäten
- bei Mehrdeutigkeit erfinde aussagekräftigen Namen

borders\_on: {[Code: string, Neighbour: string]}

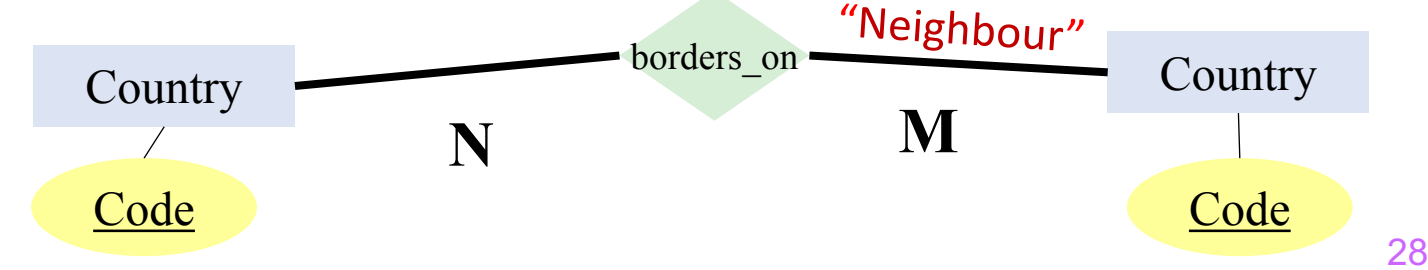

#### Regel #3: Zusammenfassung von Relationen

*Vorlesungen :* {[Vorl*Nr, Title, CP*]} *Professoren:* {[*PersNr, Name, Level, Room*]} *lesen:* {[Vorl*Nr, PersNr*]}

#### Fasse (nur) Relationen mit **gleichem Schlüssel** zusammen (also auch nur (N:1), (1:N) oder (1:1) Beziehungen)

#### Zusammenfassen:

*Vorlesungen :* {[Vorl*Nr, Title, CP, gelesenVon*]} *Professoren :* {[*PersNr, Name, Level, Room*]}

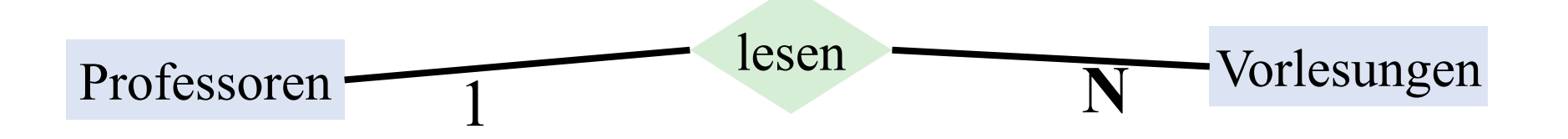

#### Ausprägung von *Professoren* und Vorlesungen

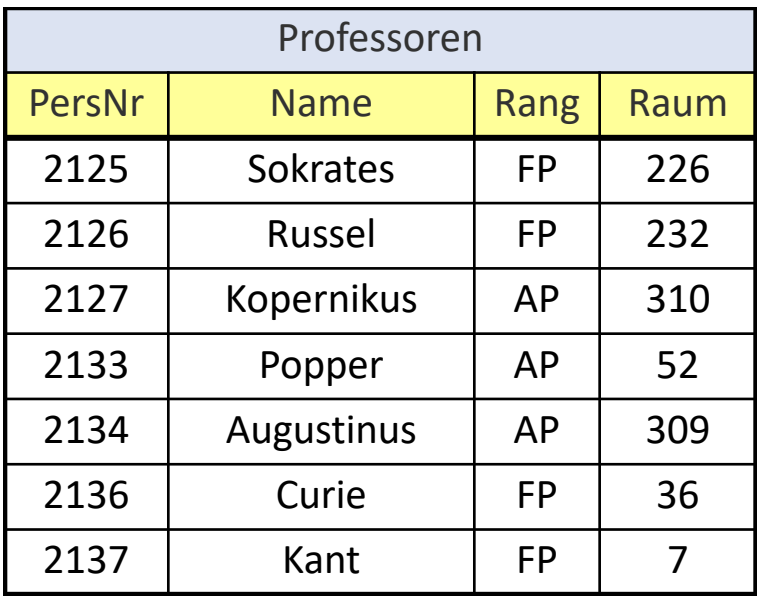

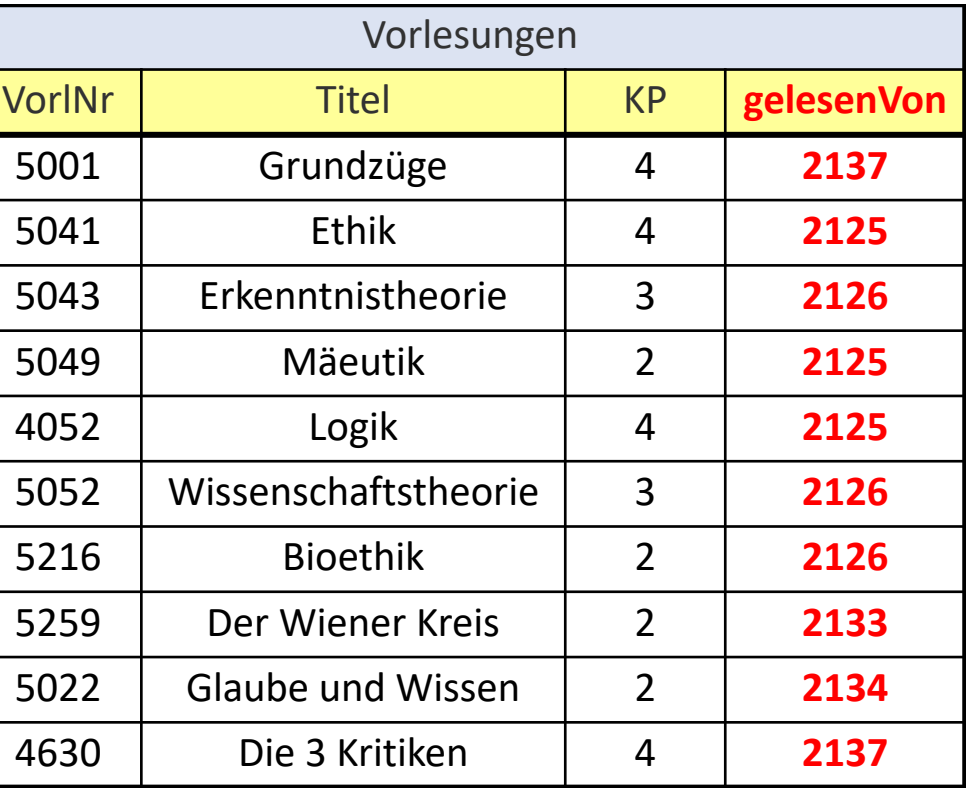

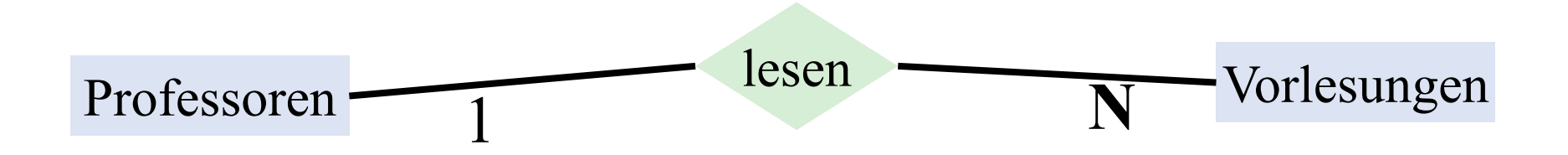

## Das funktioniert NICHT

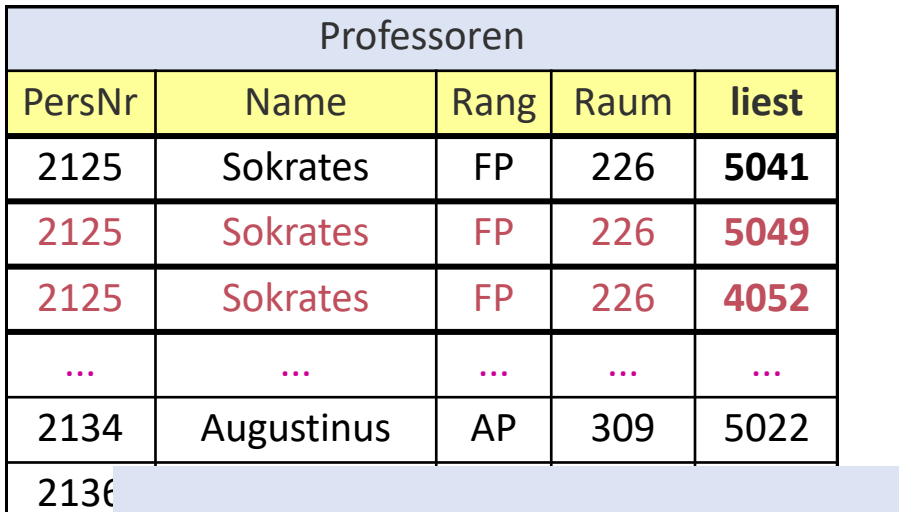

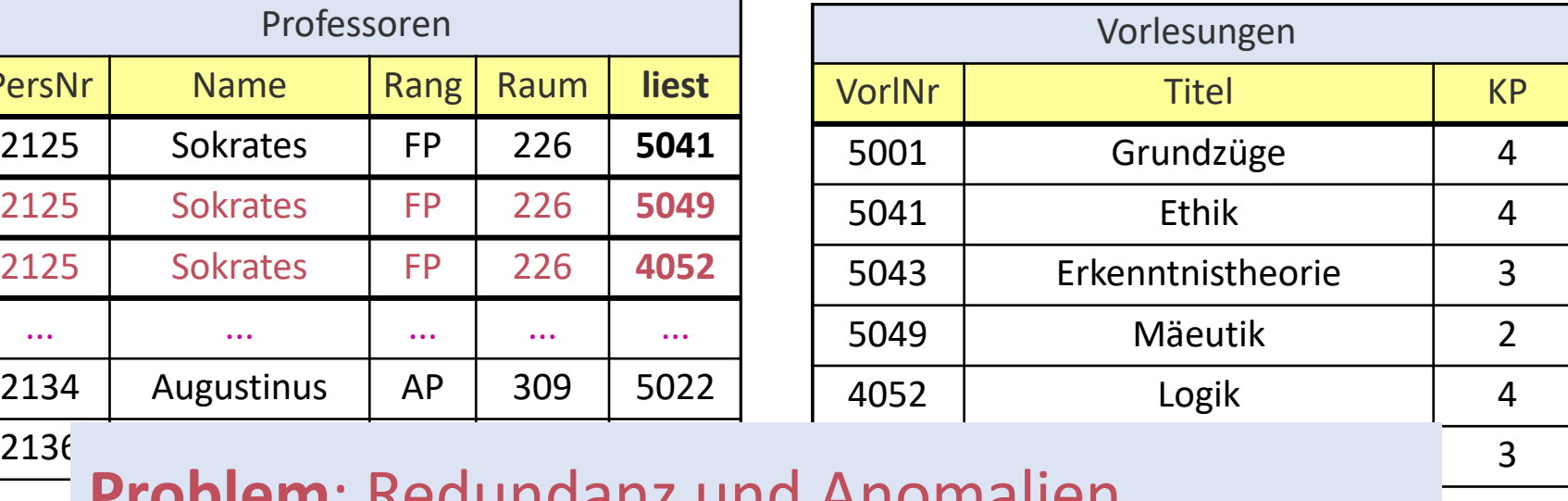

**Problem**: Redundanz und Anomalien PersNr ist kein gültiger Schlüssel für Tanzen Zum Zurfahren und Zurfahren Zurfahren Zurfahren Zurfahren Zurfahren  $\sim$  2022 Glaube und Wissen 2022 Glaube und Wissen 2022 Glaube und Wissen 2022 Glaube und Wissen 2022 Glaube und Wissen 2022 Glaube und Wissen 2022 Glaube und Wissen 2022 Glaube und Wissen 2022 Glaube und Wissen 2022 Glau  $4630$ Professoren mehr

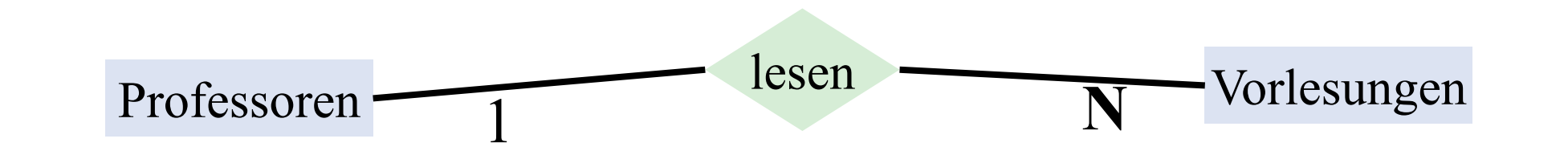

#### Relationales Modell der Uni-DB

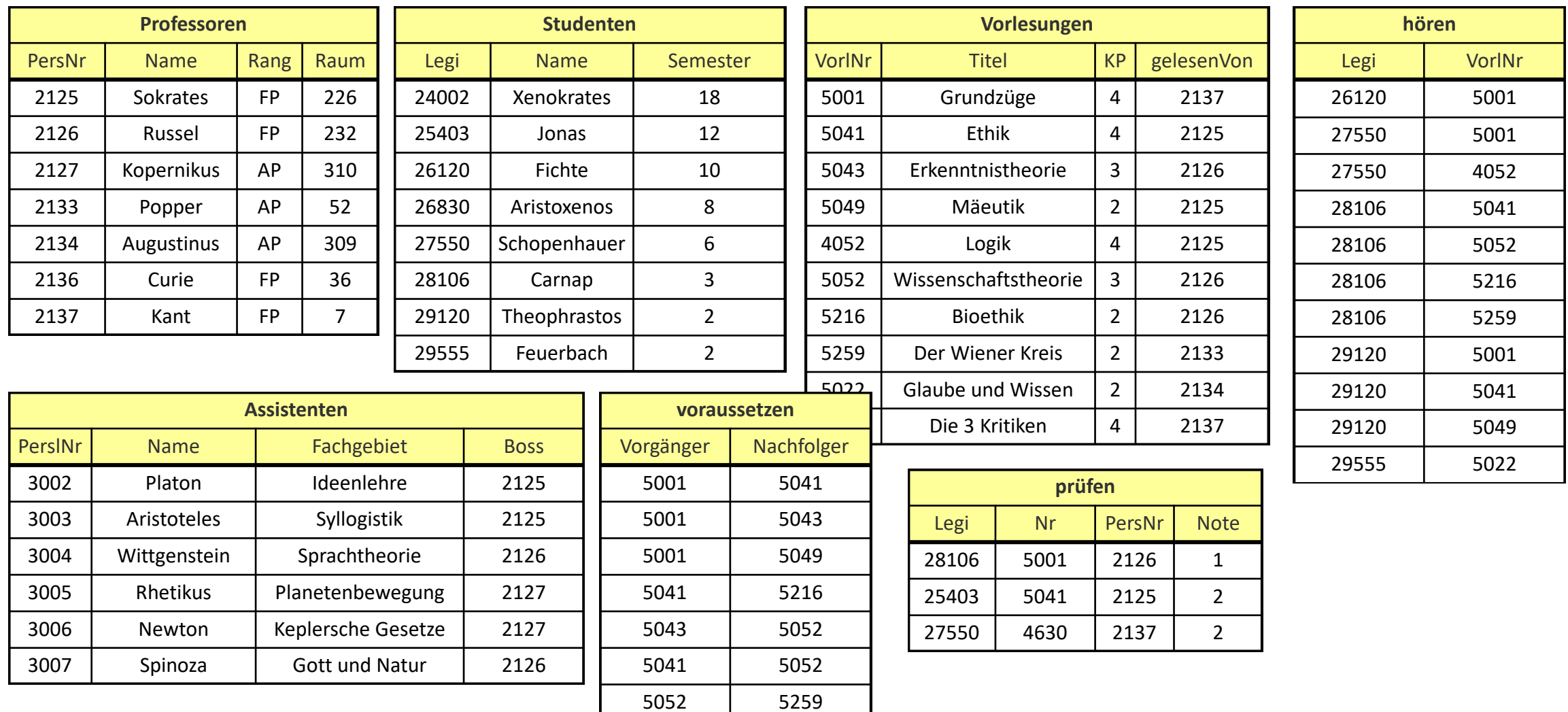

### **HANDS-ON: ZUGRIFF AUF SQL DATENBANKEN AUS EINER JAVA APPLIKATION**

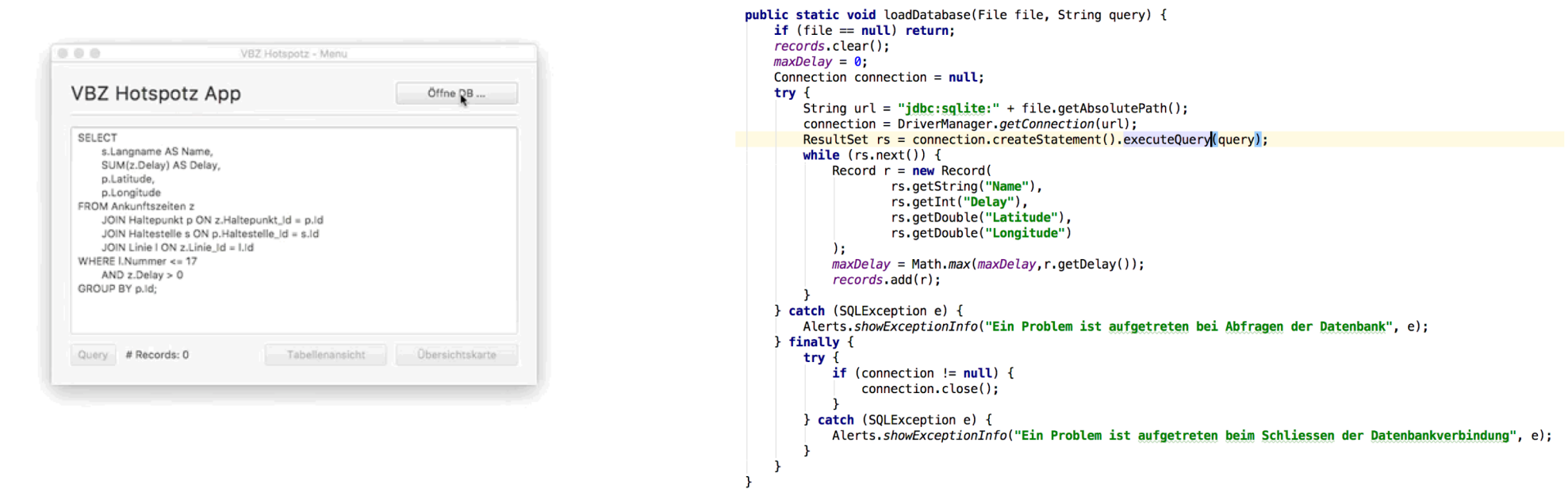

#### **ANHANG: WELT-DATENBANK**

## [Ein Modell der Welt]

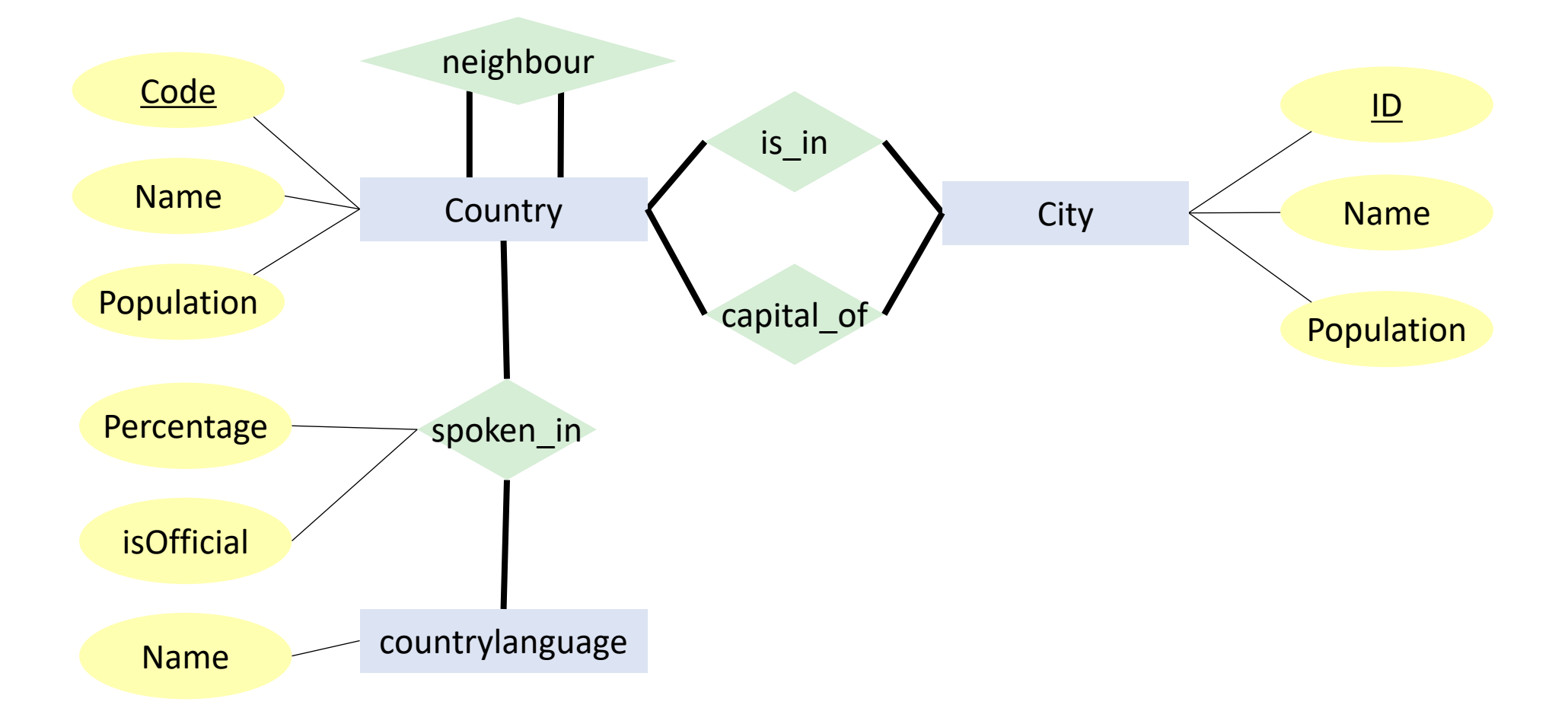

### [Modell der Welt mit Funktionalitäten]

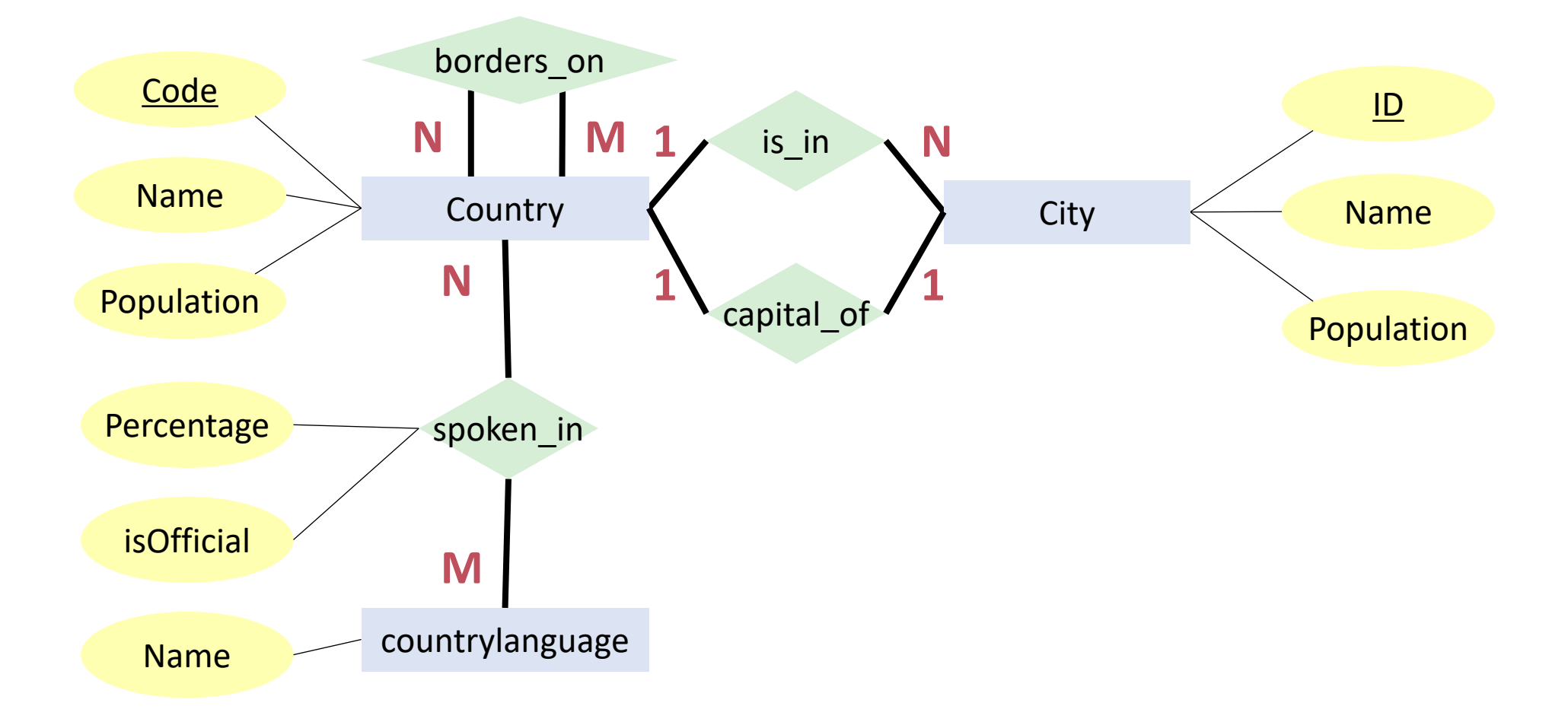

### [Die Welt in Tabellen]

 $9.5$ 

76.7

 $7.4$ 

 $0.9$ 

 $22.4$ 

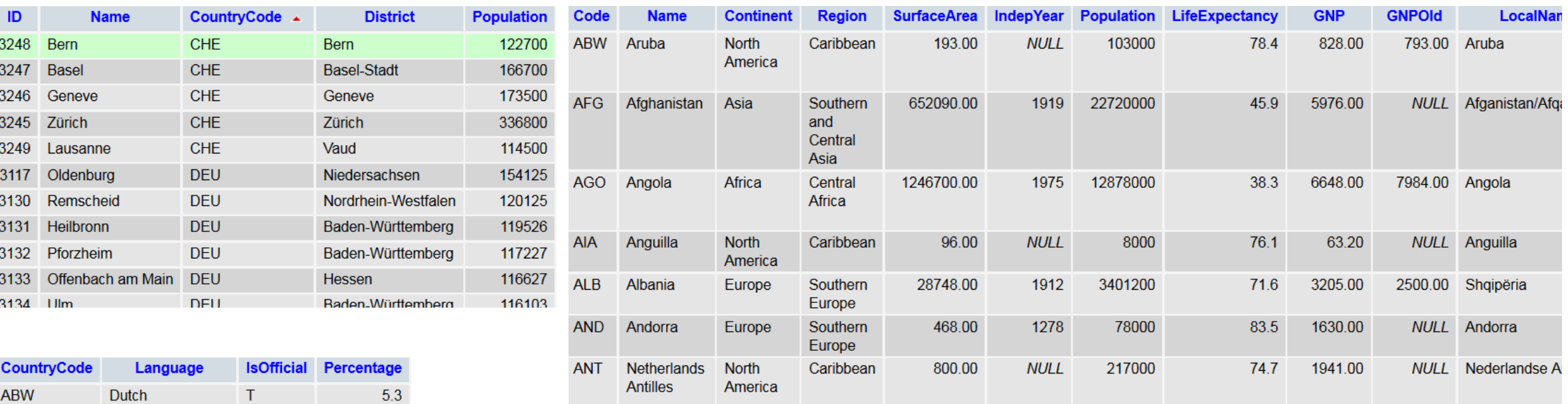

Middle 02800.00

 $1074$   $2441000$ 

ADE Haited Arab Agia

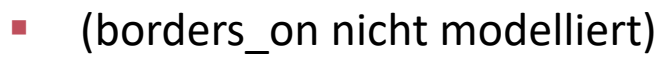

 $\mathsf F$ 

 $\mathsf F$ 

 $\mathsf F$ 

 $\mathsf F$ 

 $\mathbf{r}$ 

**ABW** 

**ABW** 

**ABW** 

**AFG** 

 $\Delta \Gamma$ 

English

Spanish

Balochi

Dori

Papiamento

74.4 27088.00 28948.00 AL Improfial (A)